УТВЕРЖДАЮ Thinking Директор ФБУ «Липецкий ЦСМ»  $0.69$ \_\_\_\_\_\_\_\_\_\_ \_А.Н. Сидоров  $30<sub>m</sub>$   $/$   $/$   $/$  $\frac{30}{\pi}$  / 2016 г. 182

## **Система измерительно-уиравляющая автоматического управления газогорелочнымн устройствами котлоагрегатов ст.№7, 8 на базе управляющего шкафа ЦШУГ и распределённых модулей УСО-1 ООО «ЛУКОЙЛ-Волгоградэнерго» (ВПП Волжская ТЭЦ)**

# **МЕТОДИКА ПОВЕРКИ**

**МП-04-11/03-2016**

г. Липецк 2016 г.

# Содержание

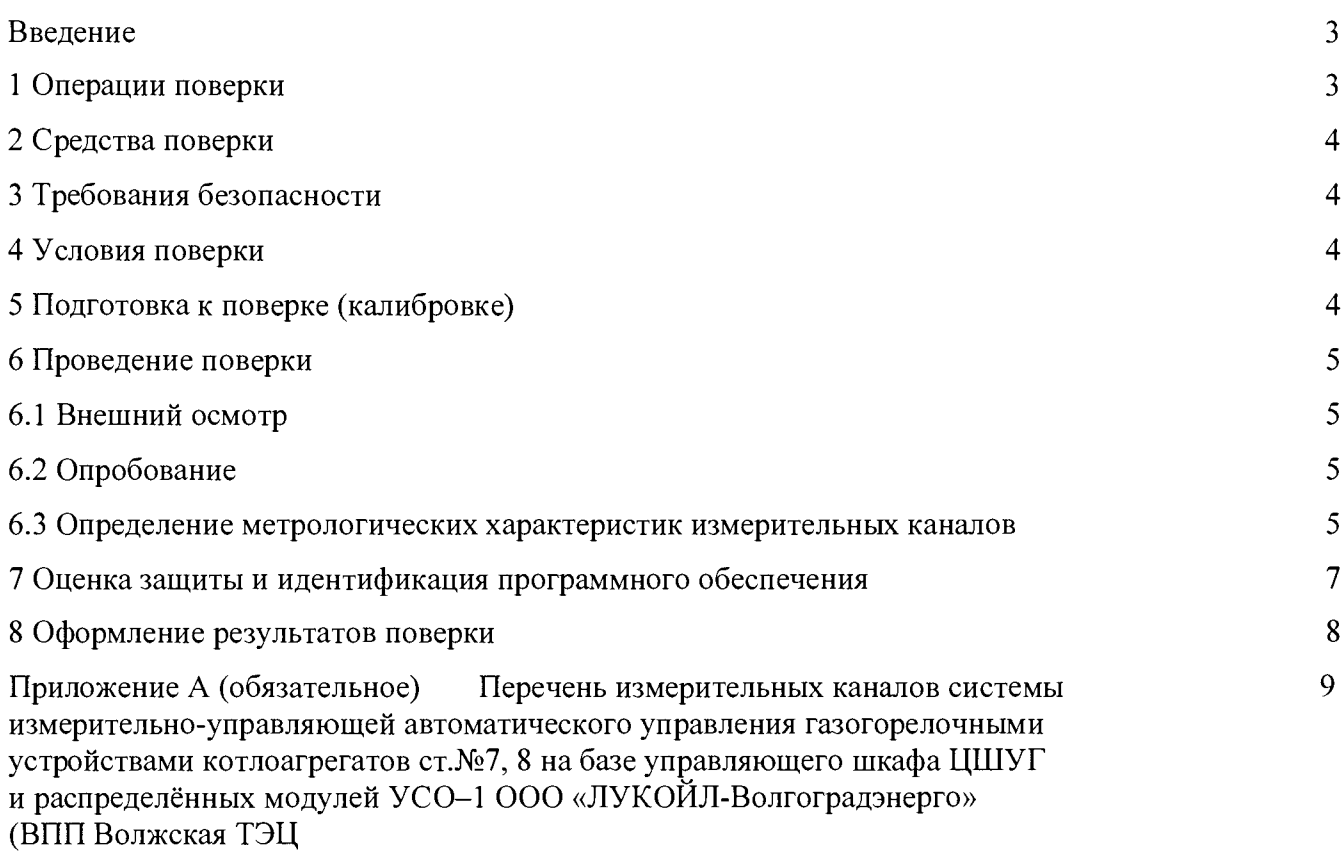

 $\sim 10^6$ 

#### Введение

Настоящая методика поверки (далее - МП) устанавливает методы и средства первичной, периодической и внеочередной поверки системы измерительно-управляющей автоматического управления газогорелочными устройствами котлоагрегатов ст.№7, 8 на базе управляющего шкафа ЦШУГ и распределённых модулей УСО-1 ООО «ЛУКОЙЛ-Волгоградэнерго» (ВПП Волжская ТЭЦ) (далее - система). МП распространяется на измерительные каналы (далее - ИК) системы.

Для системы установлен поэлементный способ поверки ИК.

Первичную поверку ИК выполняют после проведения испытаний системы с целью утверждения типа.

Периодическую поверку ИК выполняют в процессе эксплуатации системы в соответствии с межповерочным интервалом соответственно.

Внеочередной поверке (в полном объеме настоящей методики) подлежат ИК в случае:

- утраты или повреждения свидетельства о поверке (сертификата о калибровке);

- известного или предполагаемого воздействия на средство измерений;

- неудовлетворительной работы средства измерений (при недоверии к результатам измерений).

После замены или ремонта одного или нескольких ИК системы поверка проводится только для замененных или отремонтированных каналов.

После ремонта системы путем замены неработоспособного измерительного компонента средва измерений (далее - СИ) на исправный компонент, поверенный в установленном порядке, а также после ремонта (замены) связующего или вспомогательного компонента, поверку системы не проводят, при этом в паспорте системы должна быть сделана соответствующая запись.

Система выполнена на основе контроллера программируемого КПС 19-06 производства ООО «СКБ ПСИС», Чувашская республика - Чувашия.

Измерительные компоненты подлежат поверке с периодичностью, установленной в НД на их поверку.

Межповерочный интервал - 1 год.

#### **1 Операции поверки**

1.1 Перечень операций поверки ИК приведен в таблице 1.

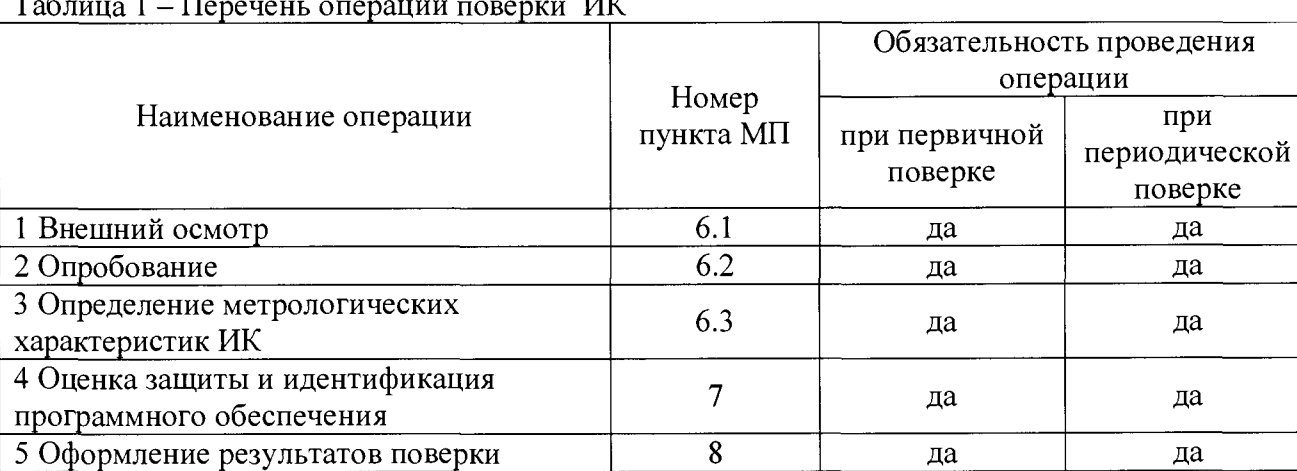

Таблица 1 – Перечень операций поверки ИК

1.2 Допускается осуществлять поверку только тех ИК, которые используются при эксплуатации системы с обязательным указанием в свидетельстве о поверке информации об объеме проведенной поверки.

1.3 Если при проведении той или иной операции поверки ИК системы получен отрицательный результат, то дальнейшая поверка данного ИК прекращается.

## **2 Средства поверки**

2.1 При проведении поверки должны применятся средства измерений (СИ), указанные в таблице 2

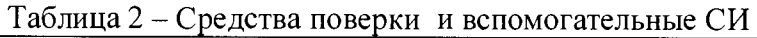

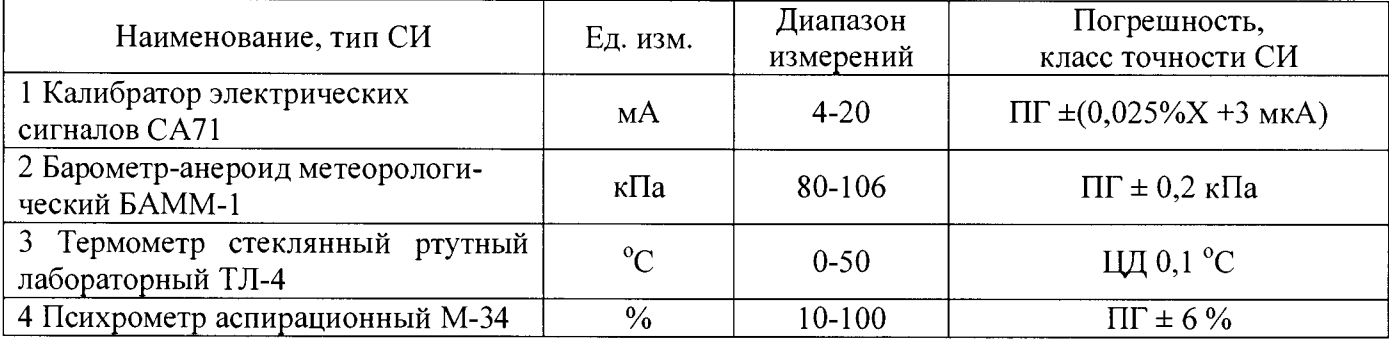

2.2 Допускается применение аналогичных средств поверки, обеспечивающих определение метрологических характеристик ИК системы с требуемой точностью.

2.3 Все СИ должны иметь действующие свидетельства о поверке (знаки поверки).

2.4 Вспомогательные СИ, применяемые при калибровке ИК, должны иметь свидетельства о поверке (знаки поверки).

## **3 Требования безопасности**

При проведении поверки должны выполняться требования безопасности, установленные ГОСТ 12.2.007.0-75 - ССБТ. Изделия электротехничские. Общие требования безопасности.

Персонал, участвующий в проведении поверки, должен пройти инструктаж по охране труда и технике безопасности на рабочем месте и иметь группу допуска по электробезопасности не ниже 2-ой.

## **4 Условия поверки поверки**

4.1 При проведении поверки должны быть соблюдены следующие условия:

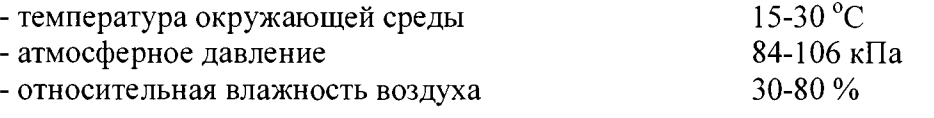

## **5 Подготовка к поверке**

5.1 Перед проведением поверки выполняют следующие подготовительные работы:

5.1.1 Проверка состояния и комплектности технической документации (ТД)

Для проведения поверки предоставляется следующая ТД:

- настоящая методика поверки;

- документы, подтверждающие проведение поверки СИ, являющихся составными элементами (измерительными компонентами) ИК;

- инструкция по эксплуатации системы измерительно-управляющей автоматического управления газогорелочными устройствами котлоагрегатов ст.№7, 8 на базе управляющего шкафа ЦШУГ и распределённых модулей УСО-1;

- техническая документация и свидетельства о поверке средств поверки.

5.2 В местах установки ПИП, управляющего шкафа ЦШУГ и распределённых модулей УСО-1 размещают СИ параметров окружающей среды (температуры, атмосферного давления, относительной влажности) для контроля внешних влияющих факторов (ВВФ).

5.3 Подготовка рабочего места, проведение подготовительных работ, вывод ИК из эксплуатации и возврат ИК в эксплуатацию проводится согласно требованиям:

- «Правил технической эксплуатации электрических станций и сетей Российской Федерации», утвержденных приказом Минэнерго РФ от 19 июня 2003 г. № 229;

- «Правил по охране труда при эксплуатации электроустановок» (приказ Министерства труда и социальной защиты Российской Федерации №328н от 24 июля 2013 года);

- приказом Минэнерго России от 13 января 2003 года N 6 «Об утверждении Правил технической эксплуатации электроустановок потребителей»;

- приказом Ростехнадзора от 15 ноября 2013 года N 542 «Об утверждении Федеральных норм и правил в области промышленной безопасности «Правила безопасности сетей газораспределения и газопотребления»;

- ГОСТ 12.1.019-2009 ССБТ. Электробезопасность. Общие требования и номенклатура видов защиты.

5.4 При подготовке к поверке необходимо руководствоваться указаниями, приведенными в комплектах эксплуатационных документов на компоненты системы и в инструкции по эксплуатации системы.

#### **6 Проведение поверки**

6.1 Внешний осмотр

6.1.1 При внешнем осмотре устанавливают:

- соответствие комплектности системы указанной в технической документации;

- отсутствие повреждений и дефектов, влияющих на работоспособность средств измерений, входящих в состав системы;

- наличие заземления компонентов, входящих в состав ИК, в соответствии с требованиями инструкции по эксплуатации или эксплуатационных документов на компоненты системы;

- надежность крепления разъемов процессорных блоков и блоков управления системы;

- наличия маркировки линий связи, панелей и компонентов ИК.

6.1.2 Система считается выдержавшей внешний осмотр удовлетворительно, если она соответствует всем перечисленным выше требованиям.

#### 6.2 Опробование

При опробовании проверяют работоспособность системы в соответствии с инструкцией по эксплуатации.

6.3 Определение метрологических характеристик измерительных каналов

Определение метрологических характеристик (МХ) проводят для всех ИК системы. Перечень ИК системы и требования к МХ приведены в приложении А настоящей методики поверки.

6.3.1 Определение основной приведенной погрешности преобразовательно-вычислительной части (ПВЧ) для ИК давления с унифицированным токовым входным сигналом 4-20 мА

Отключают первичные измерительные преобразователи (ПИП). С помощью калибратора устанавливают на входе ПВЧ значения тока I<sub>i</sub>, соответствующие контролируемой точке. Задают не менее пяти значений измеряемого параметра, равномерно распределенных в пределах диапазона измерений (например, 0 %, 25 %, 50 %, 75 % и 100 %) и через 10 с считывают показания с экрана персонального компьютера (ПК) системы.

Значение силы постоянного тока I<sub>i</sub>, мА, соответствующее каждой выбранной точке диапазона измерений  $X_i$  ед. изм., рассчитывают по формуле:

$$
I_{i} = 4 + 16 \frac{X_{i} - X_{\min}}{X_{\max} - X_{\min}}
$$
 (1)

 $X_{\text{min}}$ ,  $X_{\text{max}}$  – значение верхнего и нижнего пределов диапазона измерений, ед. изм. где

6.3.1.1 Абсолютную погрешность ПВЧ в каждой контролируемой точке,  $\Delta_{i7BY}$ , %, расчитывают по формуле:

$$
\Delta_{i\,IBY} = \left| \mathbf{X}_i - \mathbf{X}_{iIBY} \right| \tag{2}
$$

 $X_i$ – рассчитанное (контрольное) значение измеряемого параметра, ед. изм.; где  $X_{i\pi R}y$  – действительное (измеренное) значение измеряемого параметра, ед. изм.

За значение абсолютной погрешности ПВЧ ИК,  $\Delta_{IBY}$ , принимают максимальное рассчитанное значение  $\Delta_{iIR}$ 

6.3.1.2 Основную приведенную погрешность ПВЧ ИК в каждой контролируемой точке,  $\gamma_{\pi_{1},\theta_{2}}$ %, рассчитывают по формуле:

$$
\gamma_{t_{IB}q} = \frac{\Delta_{tIBq}}{X_{\text{max}} - X_{\text{min}}} \; *100\; \%
$$
 (3)

Результаты поверки ПВЧ считают положительными, если приведенная погрешность не превышает значений, указанных в Приложении А настоящей методики поверки.

6.3.2.2 Основную приведенную погрешность ПВЧ в каждой контролируемой точке,  $\gamma_{i\pi B}$ %, рассчитывают по формуле:

$$
\gamma_{i\, \text{TBV}} = \frac{\Delta_{i\, \text{TBV}}}{X_{\text{max}} - X_{\text{min}}} \; *100\; \%
$$
 (4)

 $X_{min}$ ,  $X_{max}$  – значение верхнего и нижнего пределов диапазона измерений, ед. изм. где

Результаты поверки ПВЧ считают положительными, если приведенная погрешность не превышает значений, указанных в Приложении А настоящей методики поверки.

6.3.2.3 Приведенную суммарную погрешность ИК в каждой контролируемой точке,  $\gamma_{uR}$ , %, рассчитывают по формуле:

$$
\gamma_{iHK} = 1,1 * \sqrt{\sum_{i=1}^{n} (\gamma_i)^2 + \gamma_{i\, \text{TBY}}^2} \,, \tag{5}
$$

где  $\gamma_i$  - приведенная погрешность i-того компонента системы в составе ИК, %.

За значение приведенной погрешности ИК,  $\gamma_{HK}$ , принимают максимальное рассчитанное значение  $\gamma_{iMK}$ 

ИК признают годным к применению по результатам поверки, если выполняется неравенство:

$$
\gamma_{HK\leq}\gamma_{HK,IOII} \tag{8}
$$

где  $\gamma_{HK}$  <sub>лоп</sub> - допускаемое значение приведенной погрешности ИК, %, (согласно приложения А настоящей методики поверки.

#### 7 Оценка защиты и идентификация программного обеспечения

7.1 При поверке проводится анализ на соответствие идентификационных данных программного обеспечения:

Идентификационные данные ПО представлены в таблице 3.

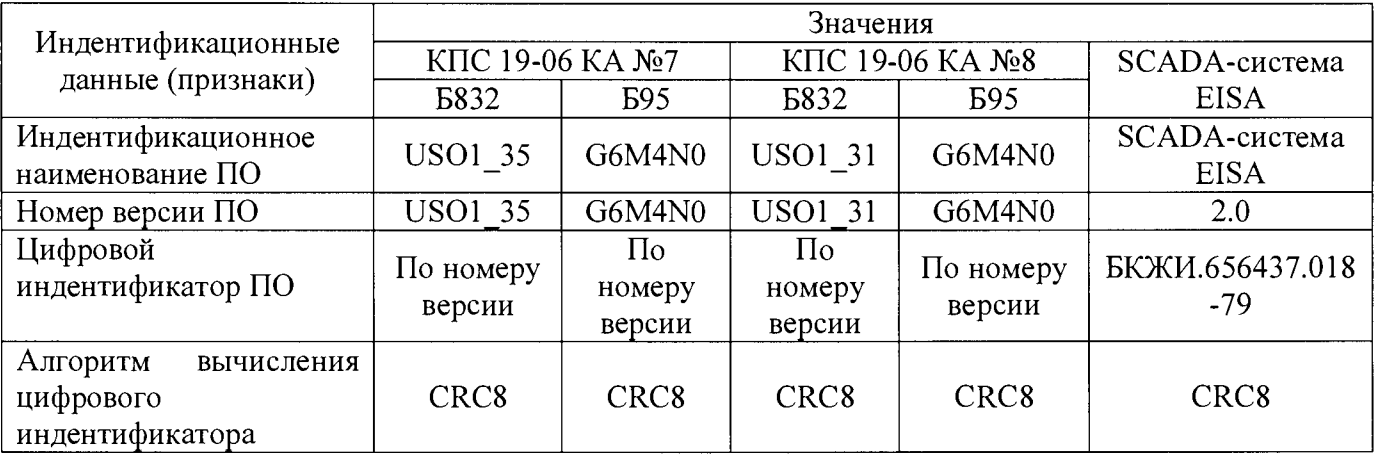

Таблица 3 - Идентификационные данные программного обеспечения

7.2 Проверка идентификационных данных ПО проводится следующим образом:

- при загрузке операционной системы «Windows» в меню «Пуск» рабочего стола программа запускается автоматически запускаемым файлом «EISA. EXE».;

- наименование ПО можно увидеть в названии ярлыка подкаталога « $EISA$ »;

- номер версии программы содержит основной каталог программного обеспечения «PSIS».

7.3 При каком-либо несоответствии идентификационных данных программа не запускается.

#### 8 Оформление результатов поверки

8.1 Результаты первичной, периодической и внеочередной поверок ИК оформляют протоколом установленной формы.

8.2 ИК считают пригодным к применению по результатам поверки, если определенная при погрешность ПВЧ не превышает допускаемого значения, все измерительные этом преобразователи, входящие в состав ИК своевременно поверены и суммарная погрешность ИК не превышает допускаемого значения  $\gamma_{HK,IOH}$ .

8.3 При положительных результатах поверки ИК оформляют свидетельство о поверке установленной формы.

8.4 При отрицательных результатах поверки ИК выдают извещение о непригодности к применению соответствующего ИК.

Зам. начальника отлела МОП ФБУ «Липецкий ЦСМ»

(Im

О.В. Корниенко

## Приложение А (обязательное)

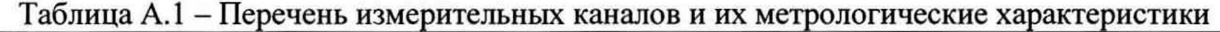

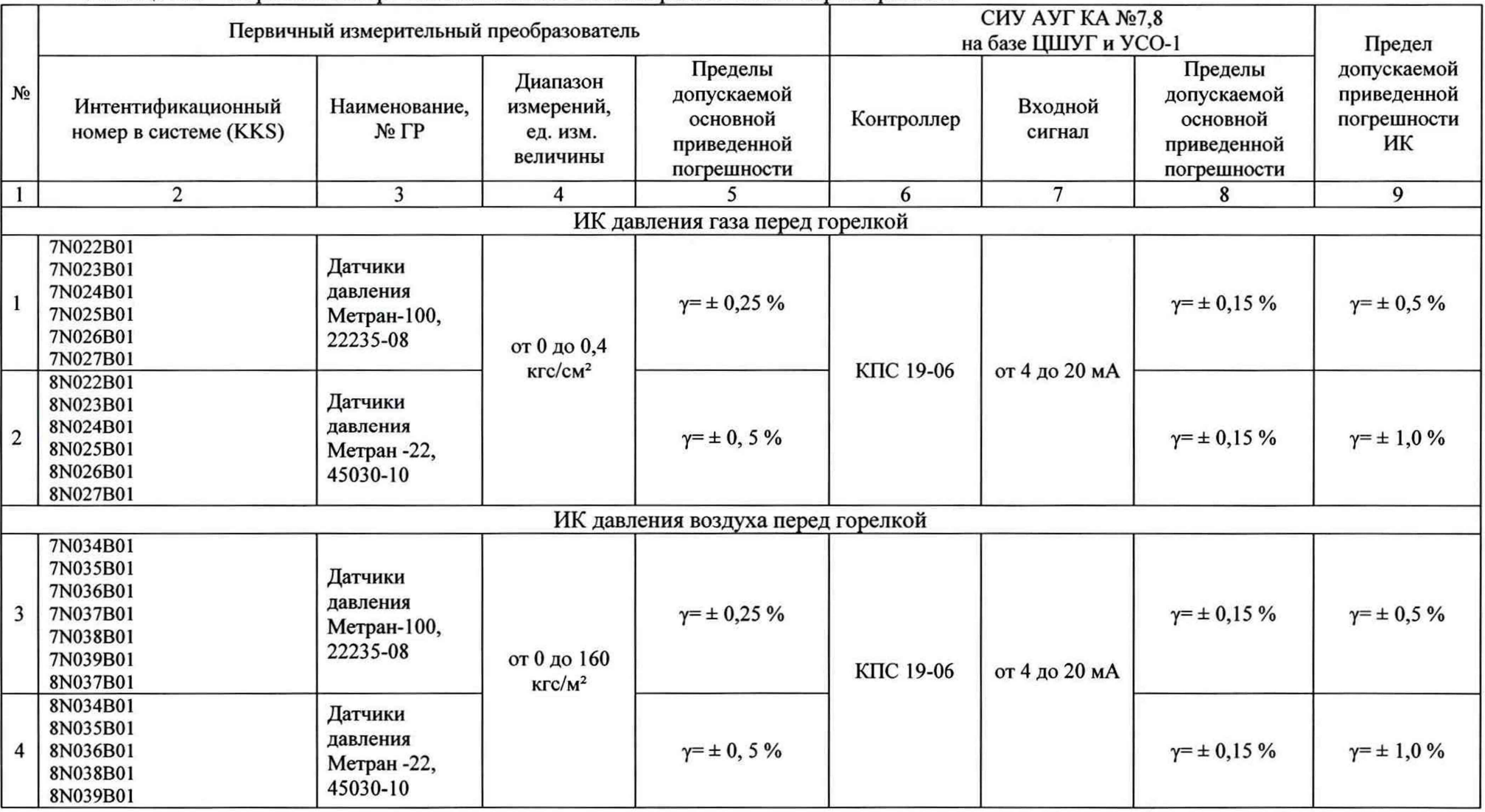